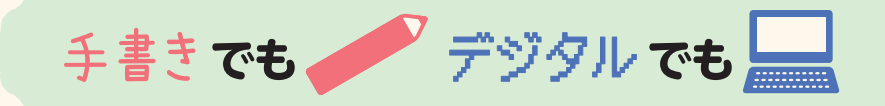

# まとめ・発表カンペキBOOK 1

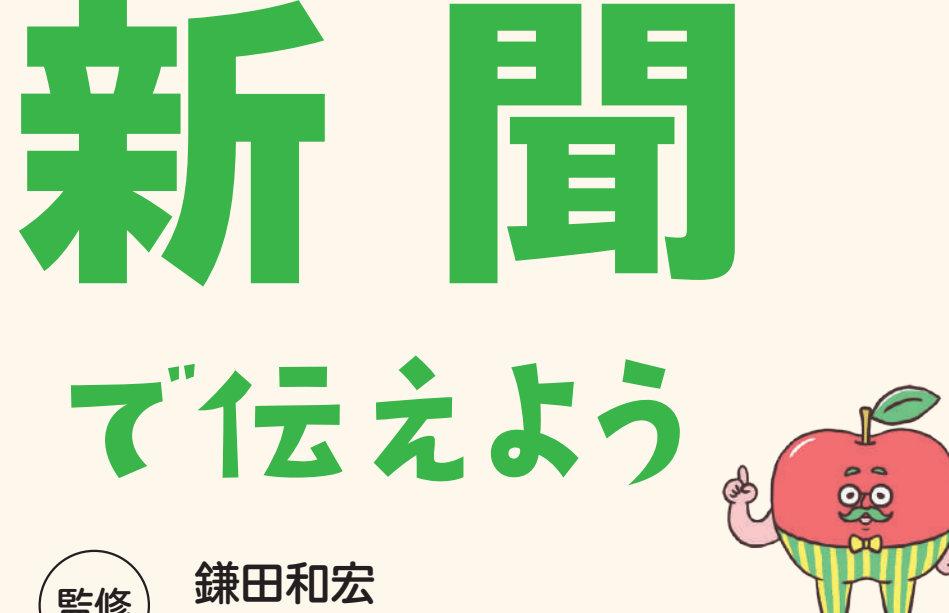

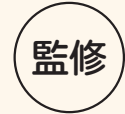

 $\left(\begin{array}{cc} \mathbf{g}\mathbf{g} & \mathbf{f}\mathbf{g} \ \mathbf{g} & \mathbf{g}\mathbf{g} \end{array}\right)$  (帝京大学教育学部初等教育学科教授)

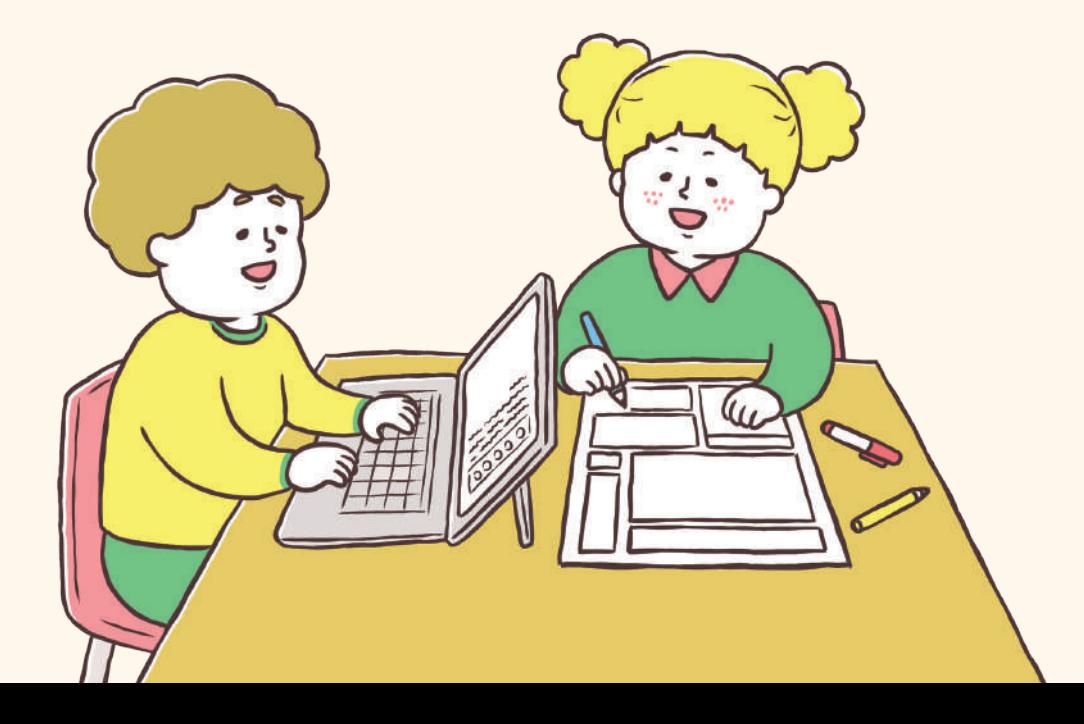

2

**つた**

ハナが、浄水場見学でわかったことを学習新聞にまとめることにしました。 どうやって学習新聞にまとめるのでしょうか。いっしょに見てみましょう。

# ひとり 社会科見学の で 学習新聞をつくろう

天下統一のヒミツ

 $\overline{27}$ 

i I-hi AMT

豊

臣秀吉新聞

検地の役割こは

地调: 法片转

**絵や図も入って いて、読んで みたくなるね!**

أفرام

n.

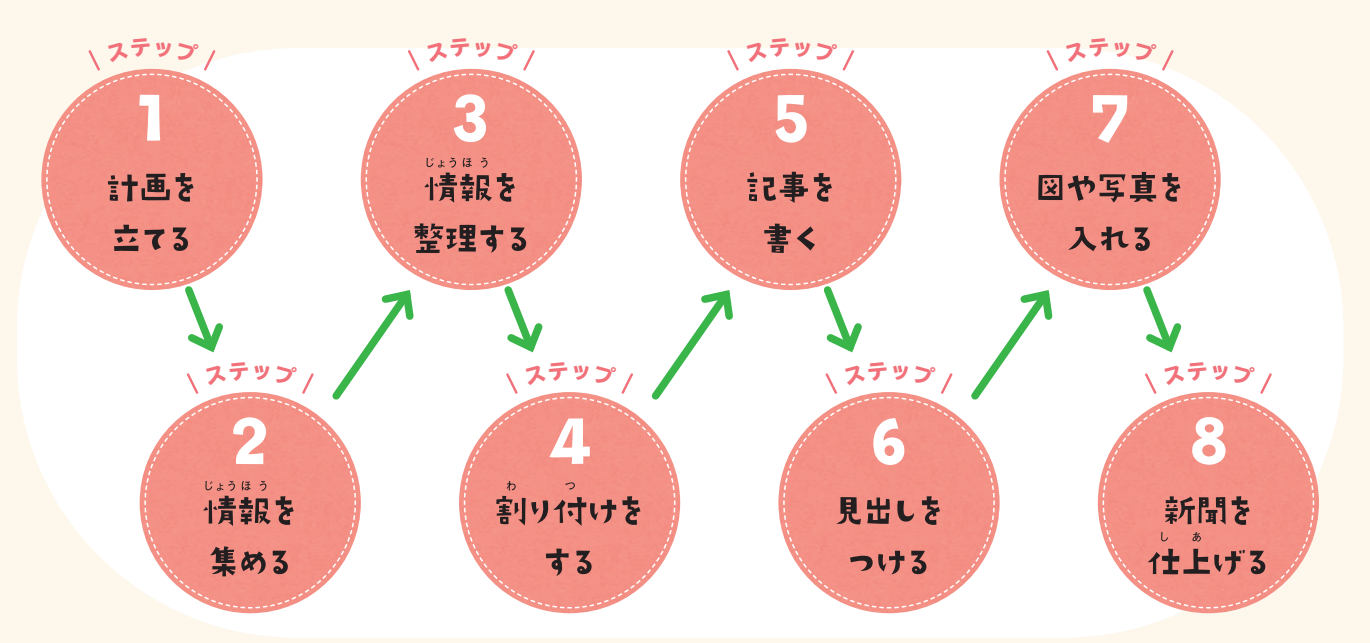

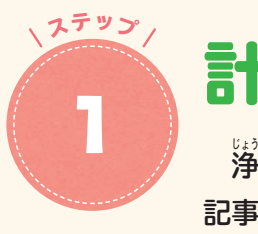

# 学習新聞を つくってみよう!

聞 >

なえよう

 **学習新聞は、授じゅ 業 ぎょう で習ったことや社会科 見学などで調べたこと、学校行事などにつ いて、新聞の形にまとめたものです。**

 **このうち、クラスや学校でのできごと、 みんなの考えなどについてまとめた新聞は、 学級新聞・学校新聞ともいいます。**

**わかったことを、だれに<sup>?た</sup>えたい** かを決めましょう。その相手にわか るように、約<sup>約</sup>や、入れる写真・絵 などを考えます。

 **どちらも、学校では、1 まいの紙にまと めることが多いです。**

**学習新聞の例** 

# こんなふうに進めてみよう!

 **調べたい内容を決めて、それに合** わせて、図書館の本や、浄**じょう** 水 **すい** 場 **じょう** のパ ンフレット、浄**じょう** 水 **すい** 場 **じょう** の見学など、調 べる方**ほう** 法 **ほう** を考えておきましょう。

**だれに伝える? 記事をいくつつくる?** 

 **浄 じょう 水 すい 場 じょう へ見学に行く前に、調べたいことやその方法、新聞に入れる 記事の数などを考えておきましょう。**

# 計画を立てよう

## **何を、どうやって調べる? える?**

 新聞の中で、いくつの記事にまと めるか考えましょう。ノート程**てい** 度 **ど** の 大きさの紙 1 まいなら、ちょうど よい記事の数は 3 〜 4 本です。

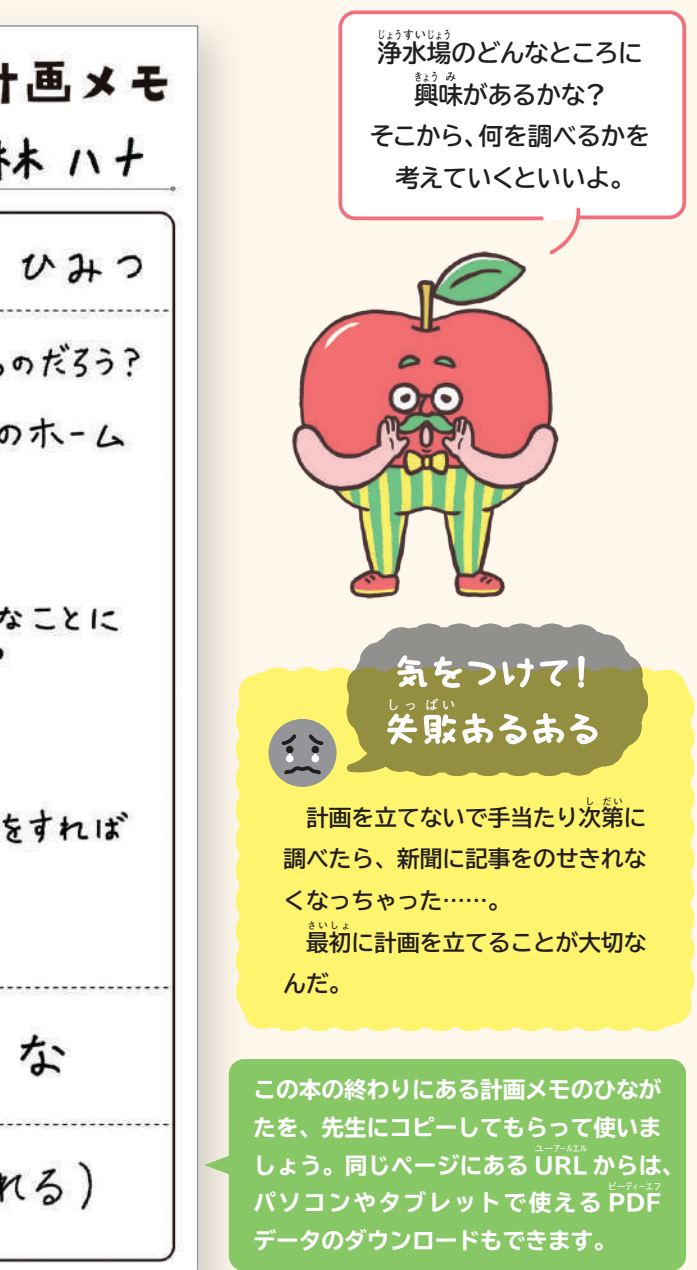

# **ハナがつくった計画メモ**

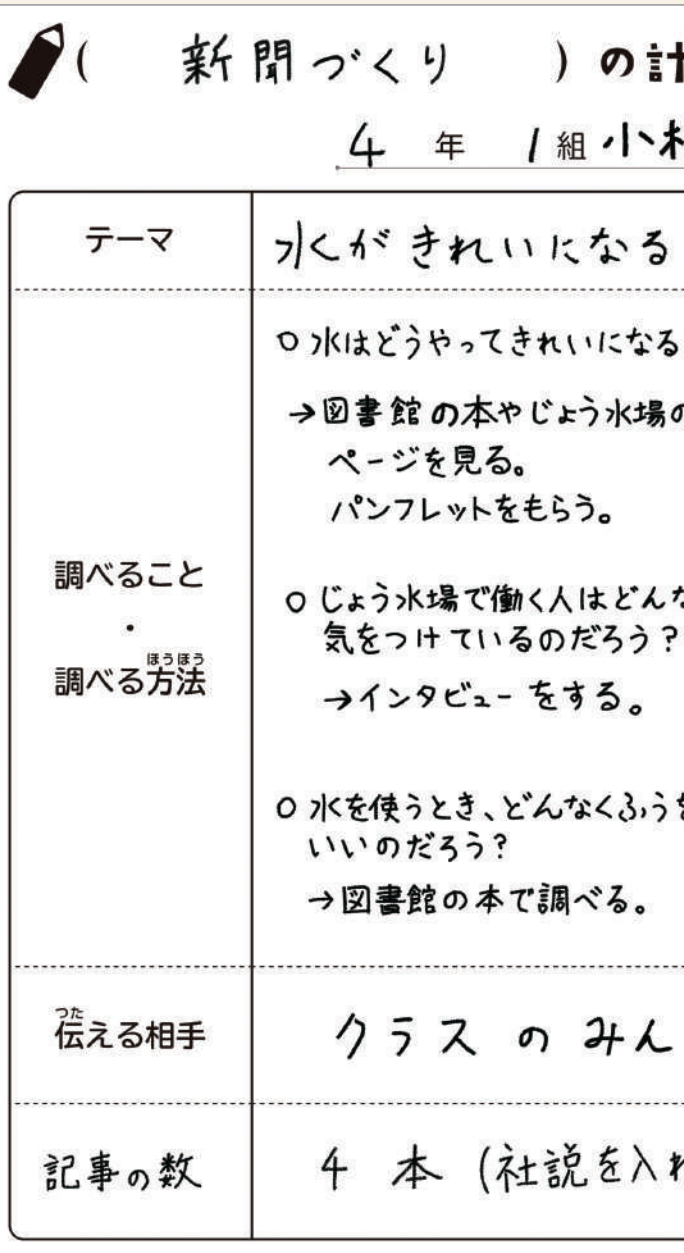

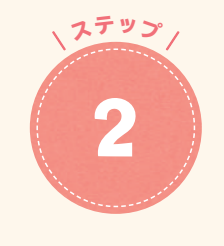

 **調べ方はいろいろあります。立てた計画をもとに、 実 じっ 際 さい に調べて情 じょう 報 ほう を集めてみましょう。**

## 調べて情 **じょう** 報 │ ● おく 調べて情報を集めよう

**図書館や資料館の本やインター** ネットで、浄**じょう** 水 **すい** 場 **じょう** について調べま しょう。見学前に下調べしたり、 見学後にさらに調べたりします。

**すい じょう**

 見学先にリーフレットやパンフ レットなどがあれば、もらい、よ く読みましょう。記事や図をつく るときの<sup>義</sup> 考 **こう** 資 **し** 料 **りょう** になります。

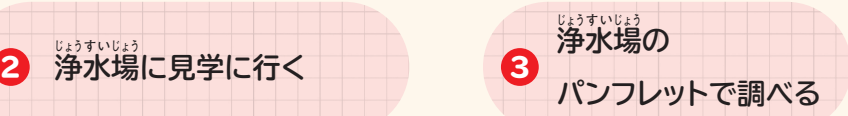

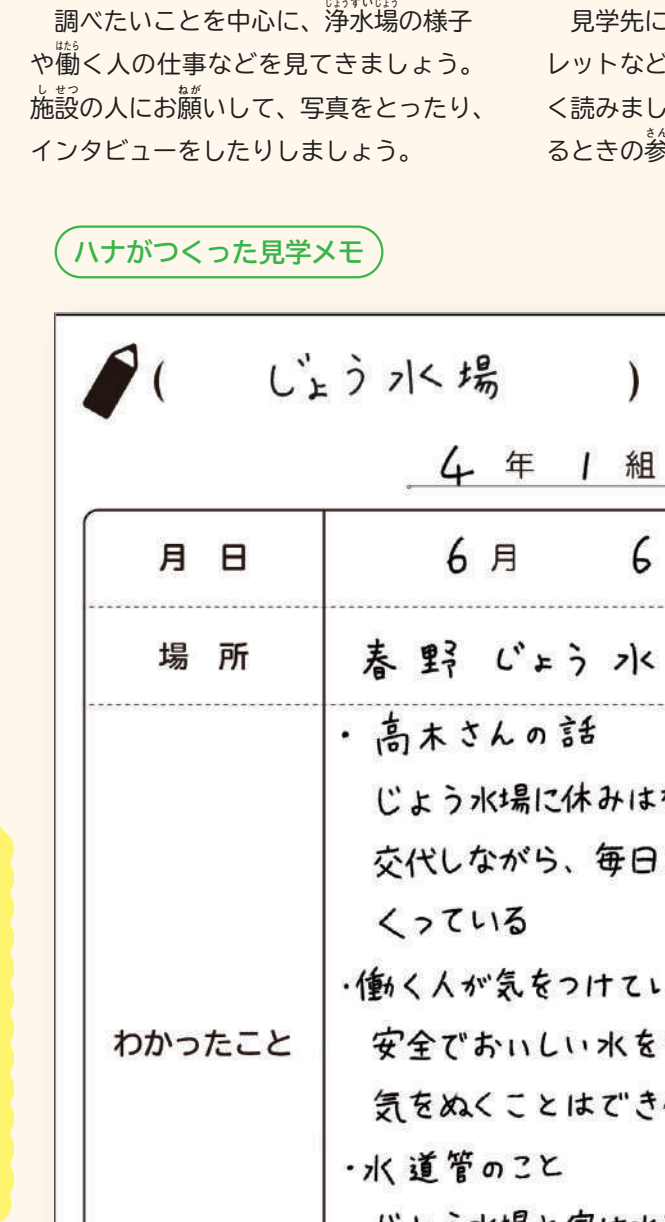

資料

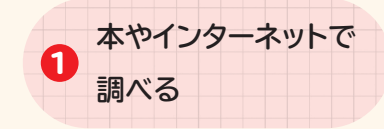

■調べてわかったことを整理しましょう。ここでは、情報整理カードに内容ごとに **書き出して整理します。実じっ 際 さい に記事にしたいカードには、印しるし をつけていきましょう。 それぞれの記事に入れる写真や、資<sup>し</sup> 料 りょう も選えら んでおくとよいでしょう。**

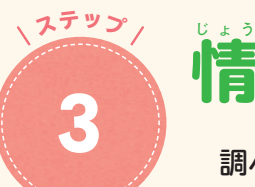

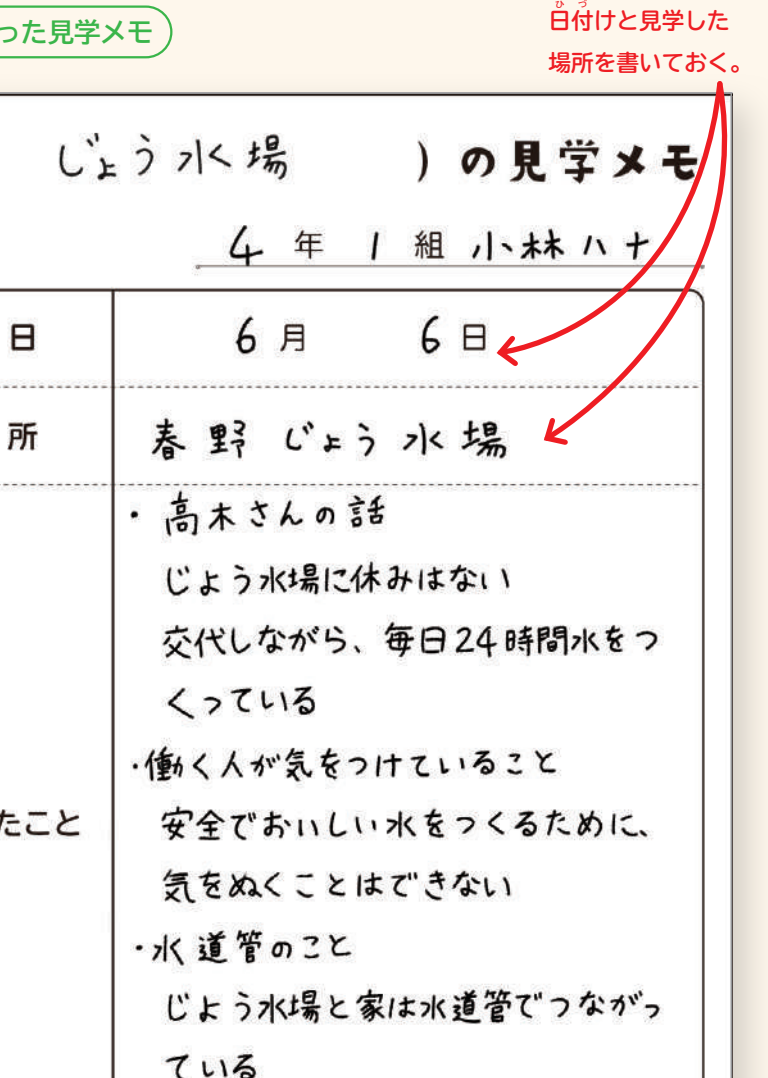

(あり

なし

パンフレット

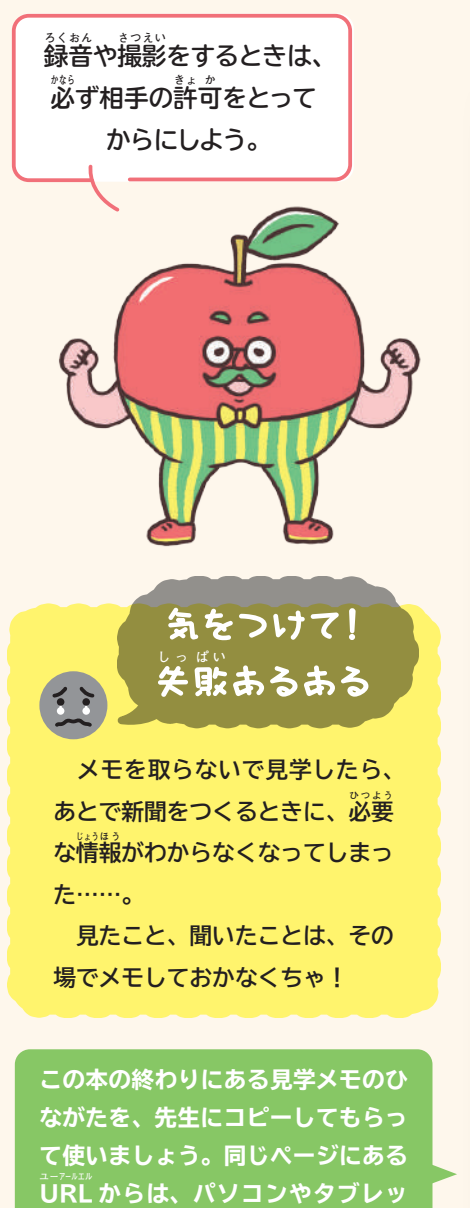

**トで使える P ピー D ディー F エフ データのダウン**

**ロードもできます。**

## 情 報 **ほ う** を整理しよう

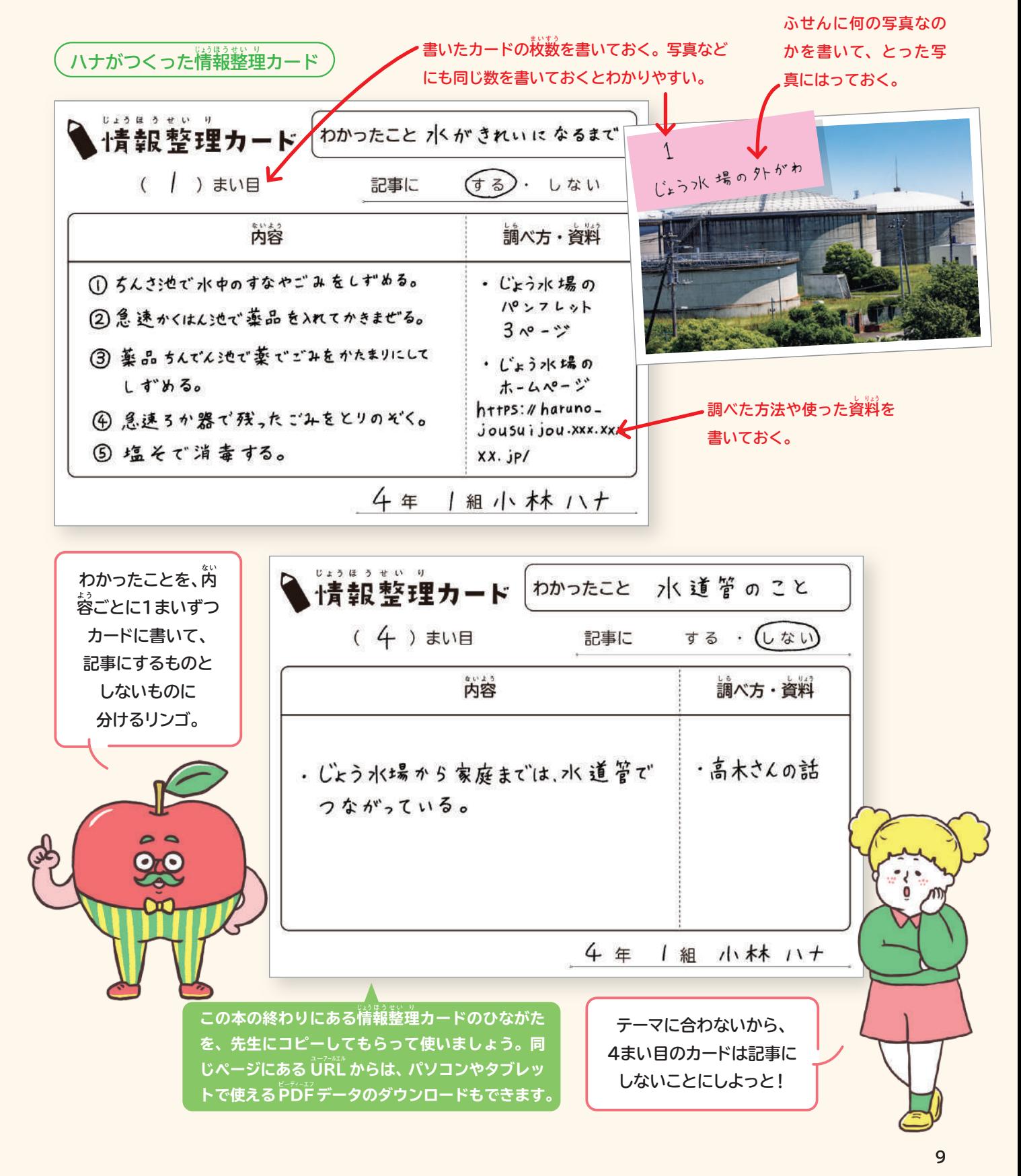

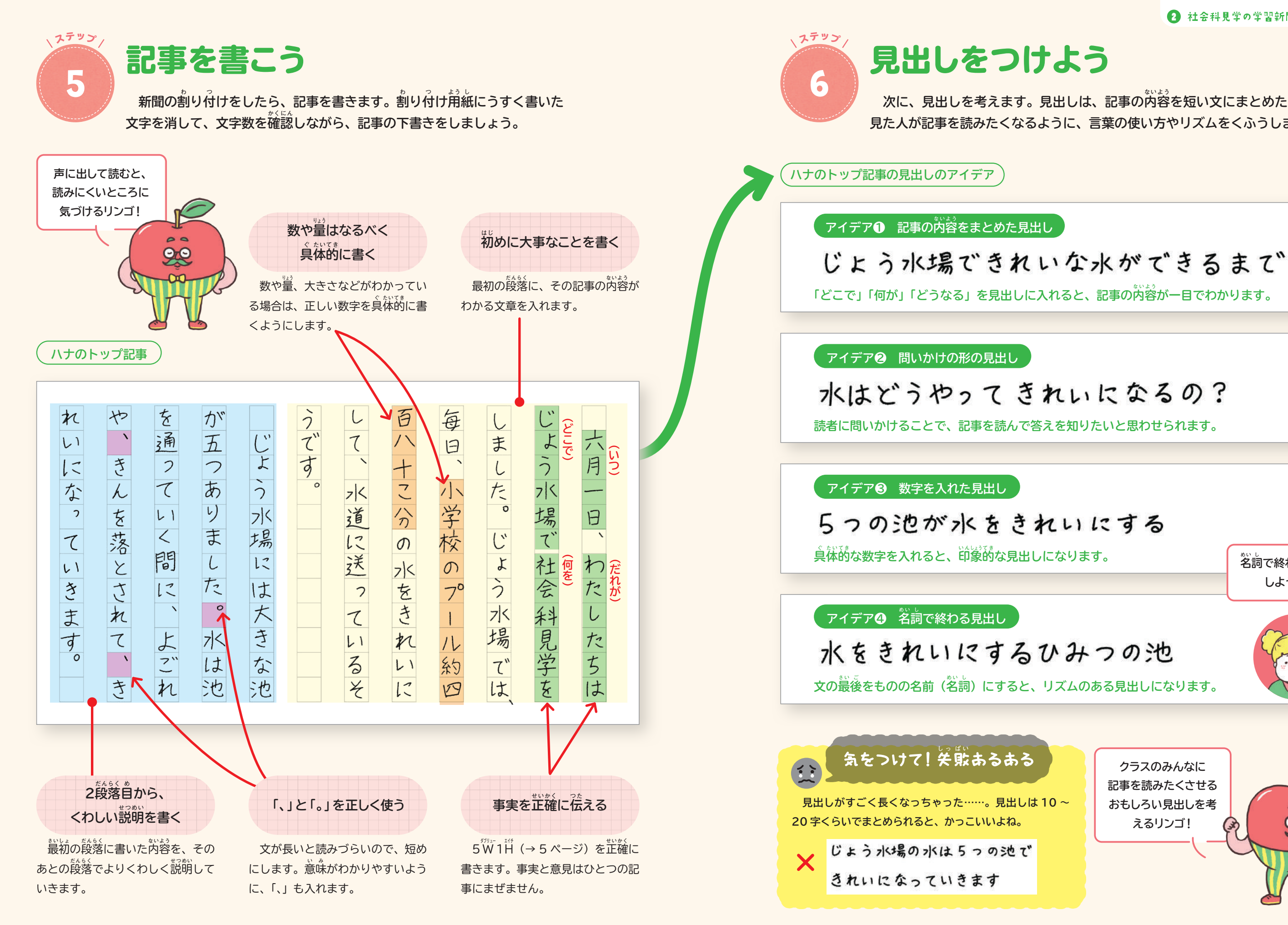

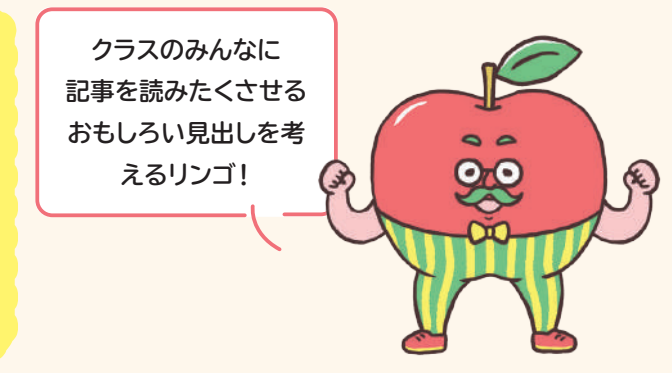

# **名 めい 詞 し で終わる見出しに しようかな!**

## **次に、見出しを考えます。見出しは、記事の内 ない 容 よう を短い文にまとめたものです。 見た人が記事を読みたくなるように、言葉の使い方やリズムをくふうしましょう。**

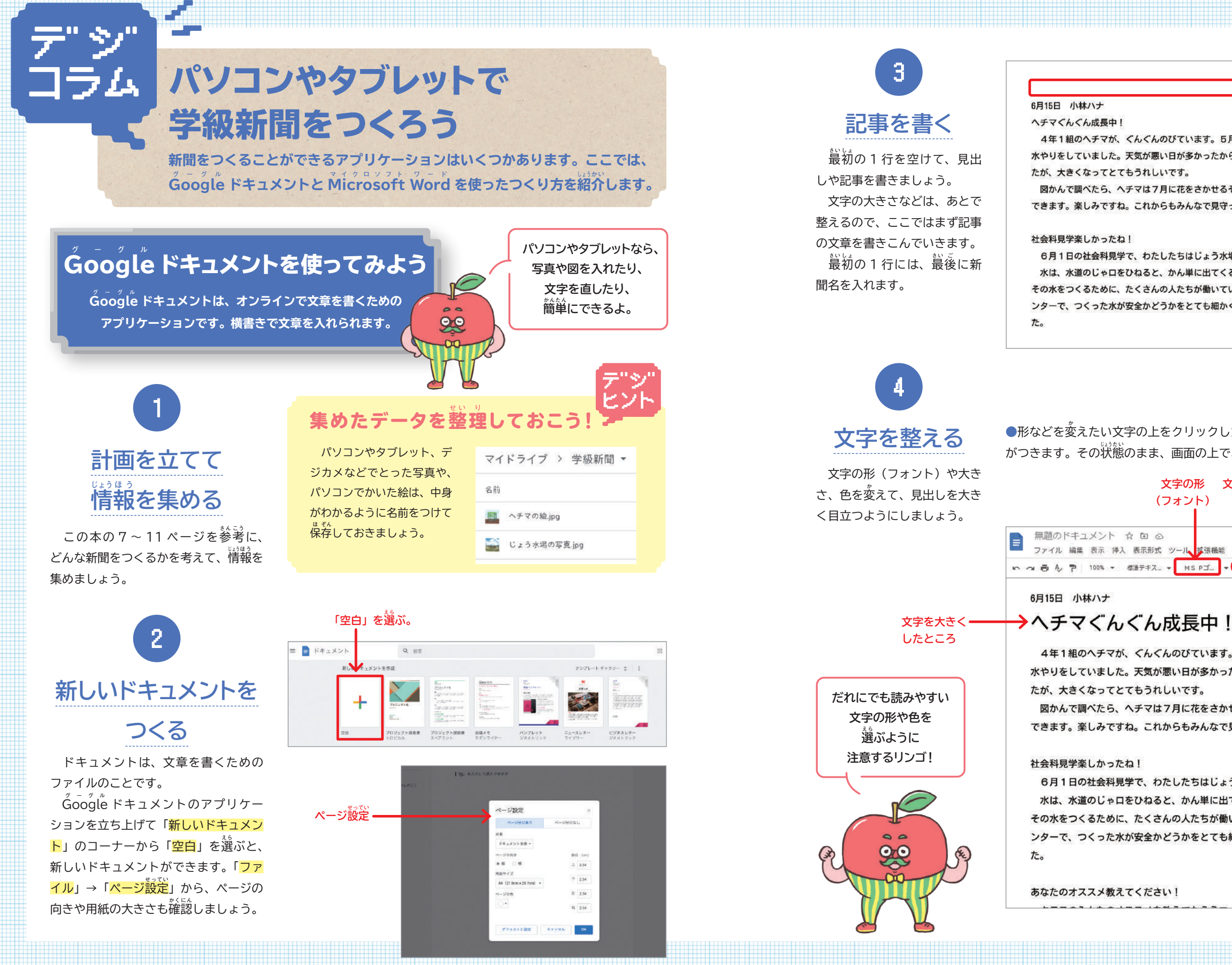

**●形などを変えたい文字の上をクリックしたままなぞると、文字のまわりに色** がつきます。その状**じょう** 態 **たい** のまま、画面の上で、文字の形や大きさ、色を選**えら** びます。

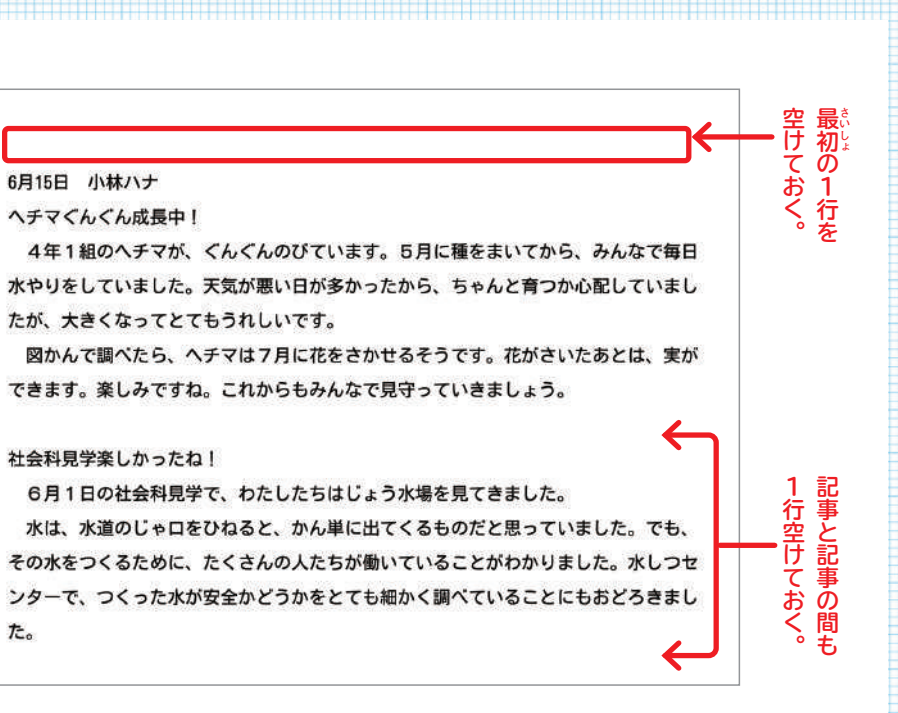

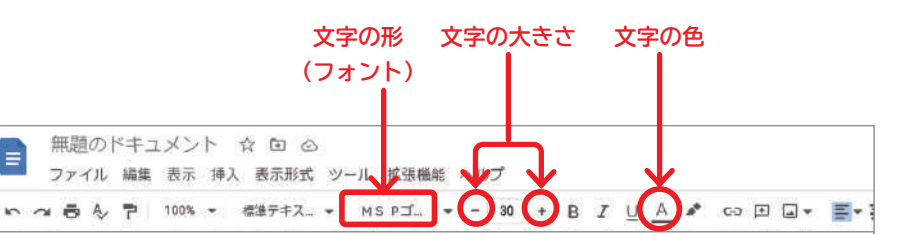

4年1組のヘチマが、ぐんぐんのびています。5月に種をまいてから、みんなで毎日 水やりをしていました。天気が悪い日が多かったから、ちゃんと育つか心配していまし

図かんで調べたら、ヘチマは7月に花をさかせるそうです。花がさいたあとは、実が できます。楽しみですね。これからもみんなで見守っていきましょう。

6月1日の社会科見学で、わたしたちはじょう水場を見てきました。

水は、水道のじゃ口をひねると、かん単に出てくるものだと思っていました。でも、 その水をつくるために、たくさんの人たちが働いていることがわかりました。水しつセ ンターで、つくった水が安全かどうかをとても細かく調べていることにもおどろきまし

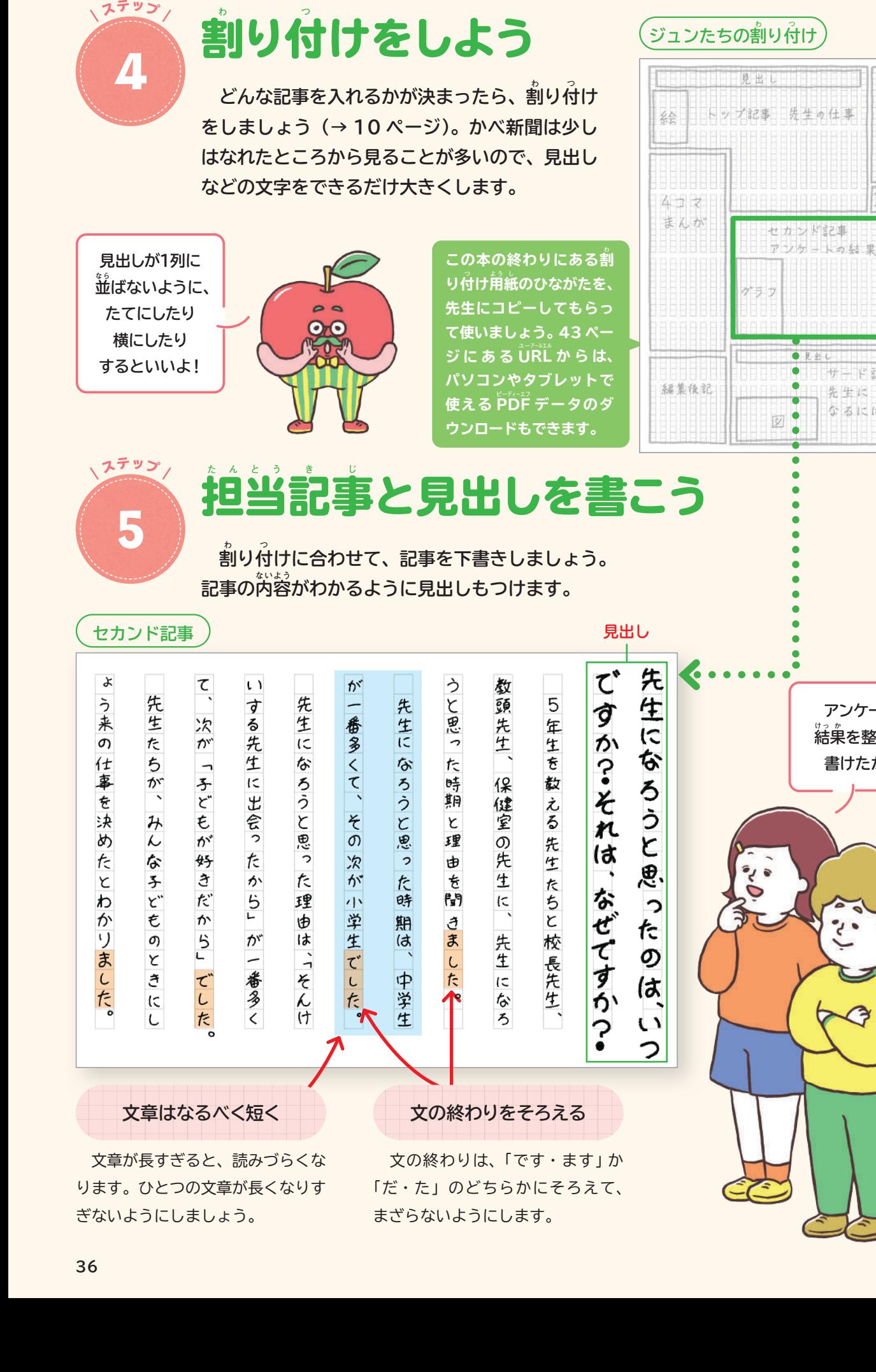

## **入っていると、新聞はもっと読みやすく なまんがを入れると楽しい新聞になりますね。**

**アンケートの 結 けっ 果 か を整理して 書けたかな。**

 $\mathcal{C}$ 

サード記事

先生に なるには

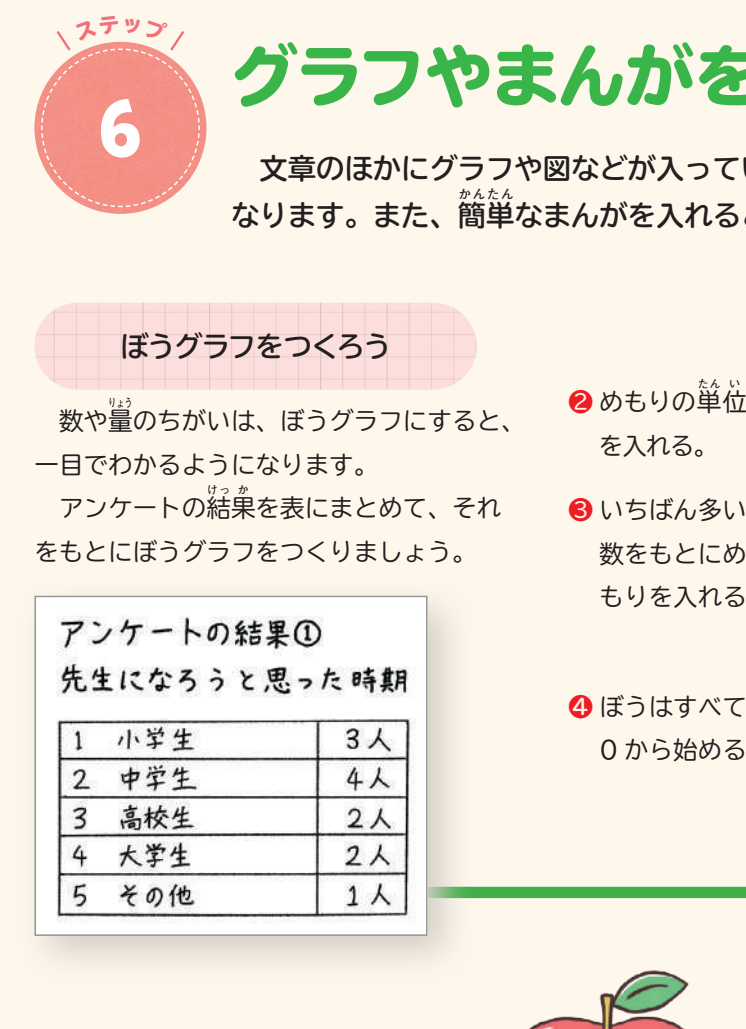

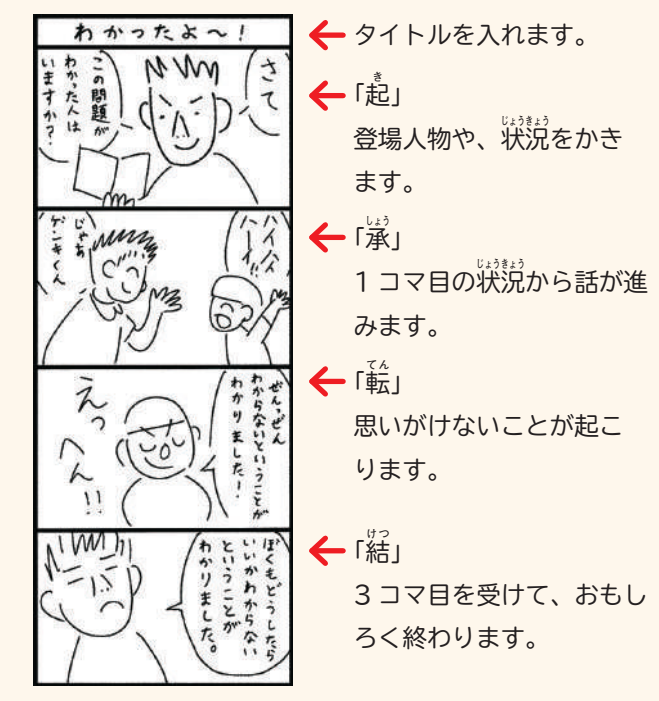

**4コマまんがをかこう**

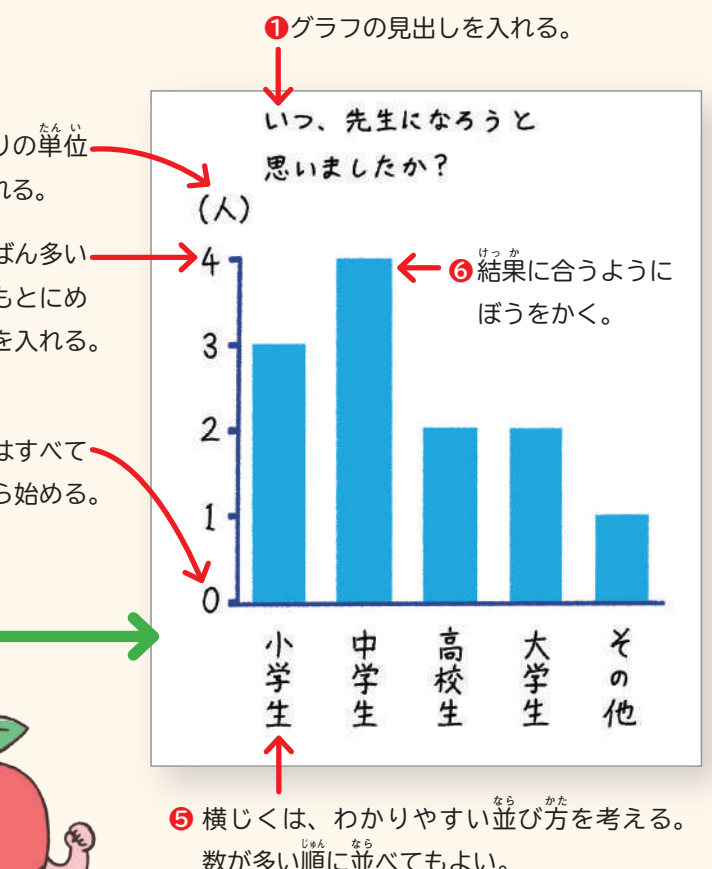

 まんがが入っていると、新聞がさらに楽しいふんいきにな ります。ここでは、4 コマまんがのかき方を紹**しょう** 介 **かい** します。 **4コマまんがのコツは、話の「起・演・転・結」を考える** ことです。「起」で話が始まり、「<sup>接」</sup>で話が少し進み、「転」 - 。。。。。。<br>で状況が変わるできごとが起こり、「結」でしめくくります。 これを 4 つのコマにあてはめていくと、読みごたえのあ る 4 コマまんがをかけます。

# バを入れよう

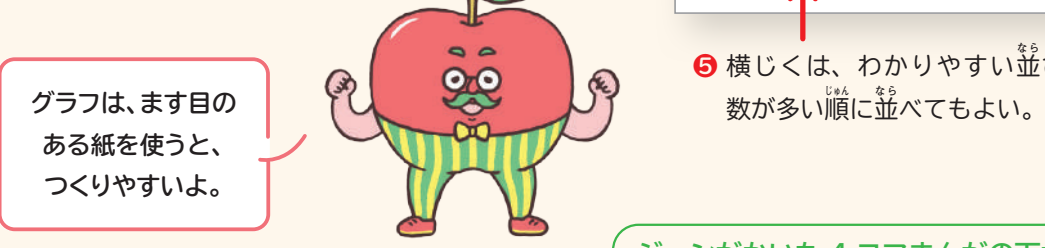

**ジュンがかいた 4 コマまんがの下がき**

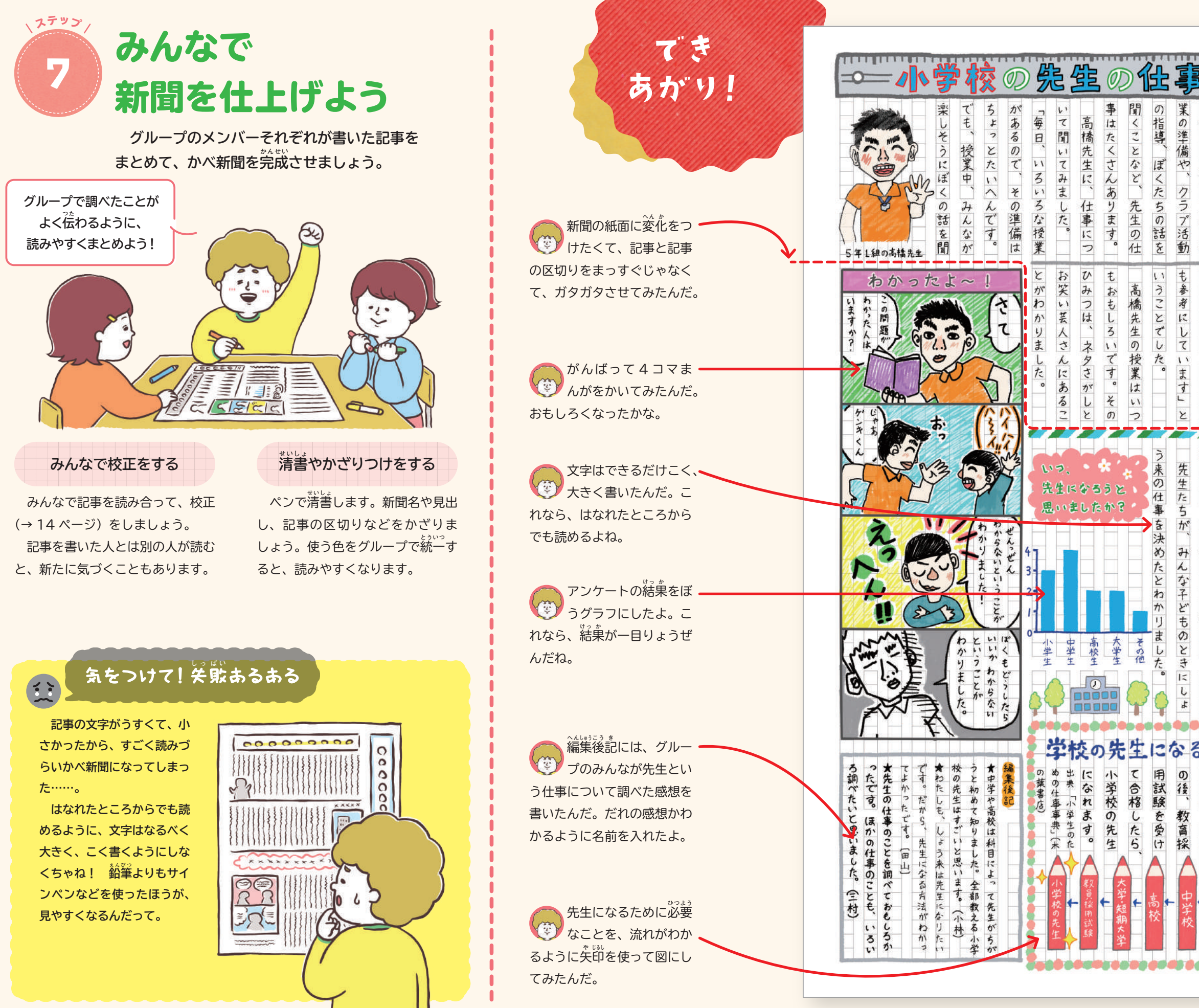

## ← 仕事調べのかべ新聞をみんなでつくろう

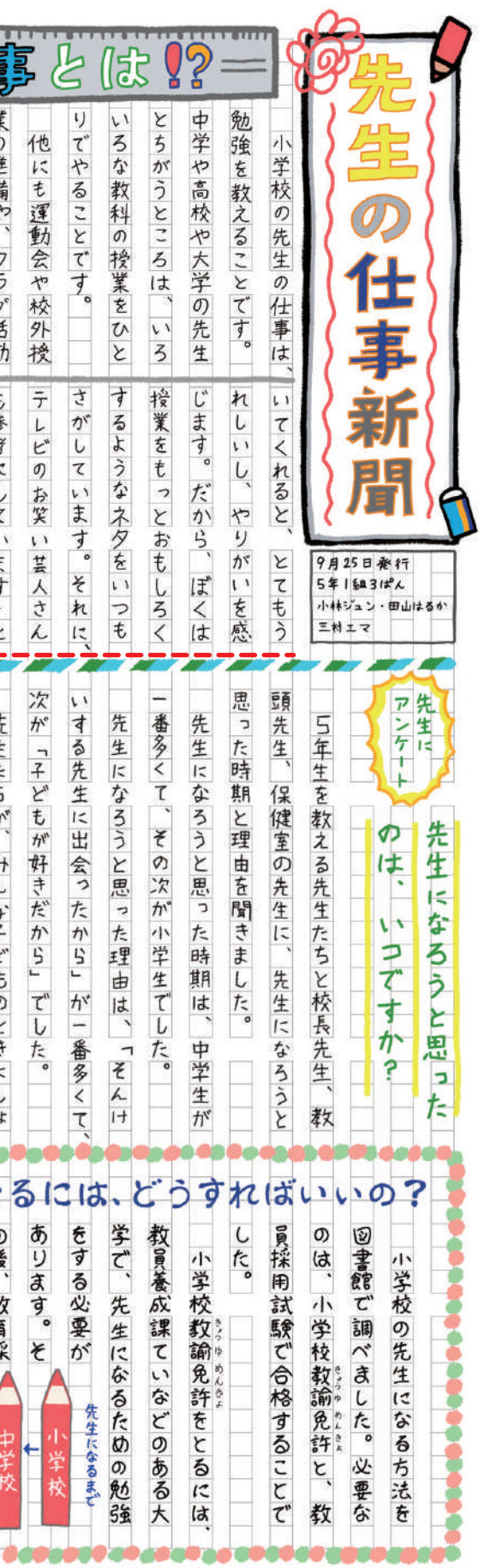

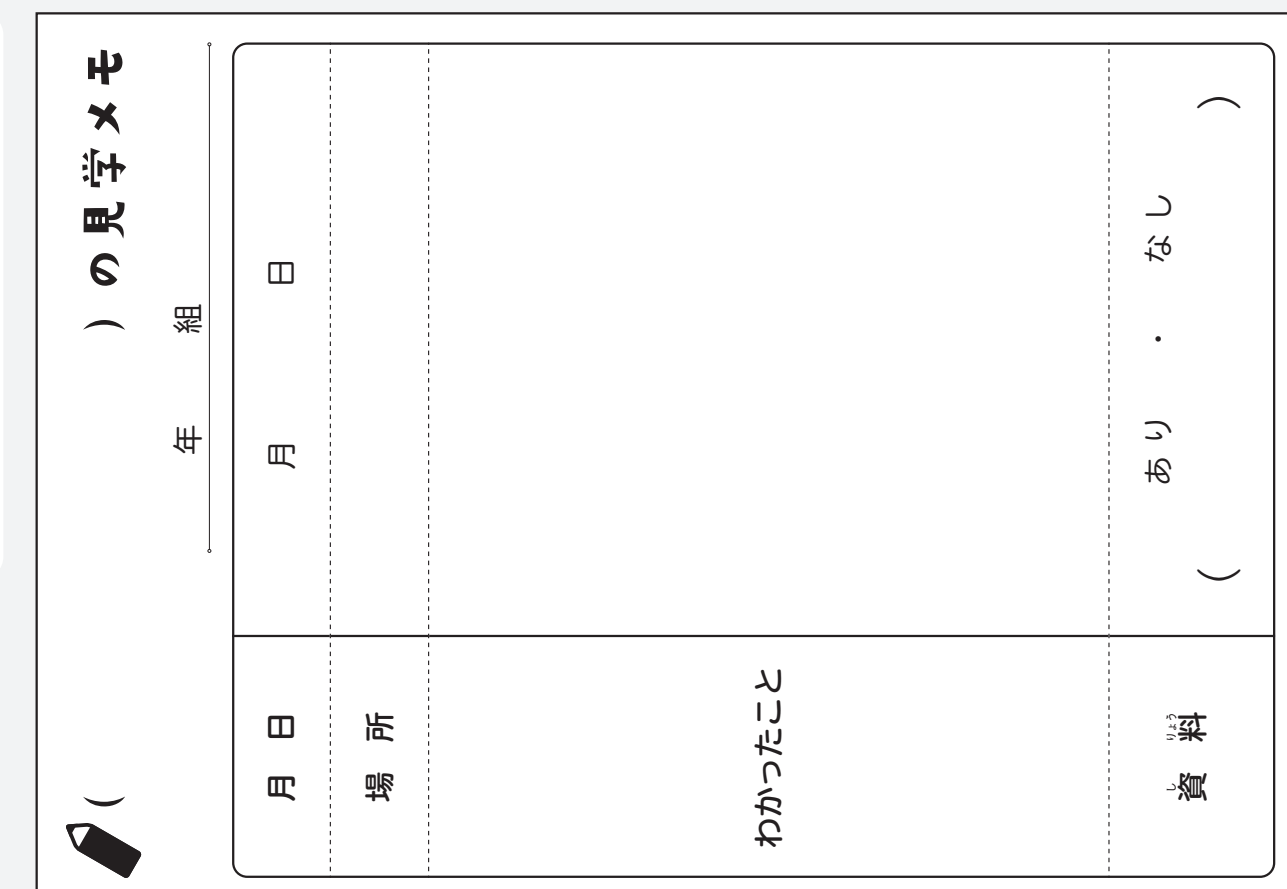

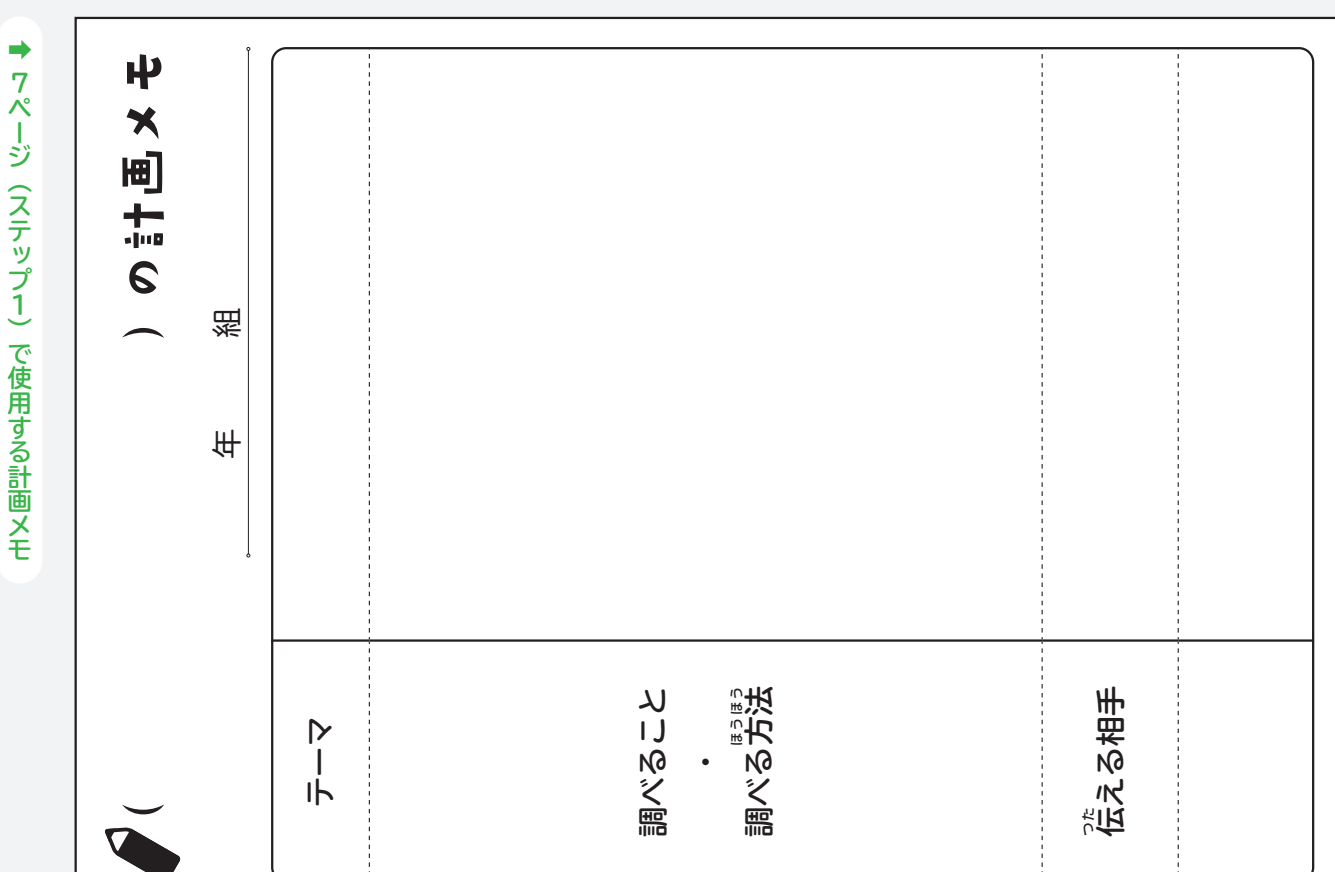

**→ 33ページ 33ページ(ステップ1)で使用する編 へん 会 <sup>議</sup> <sup>ぎ</sup>かん メモ**

# コピーして使えるひながた

## **先生にコピーしてもらって使おう。 モノクロ印 い ん 刷 さ つ でも使えるよ!**

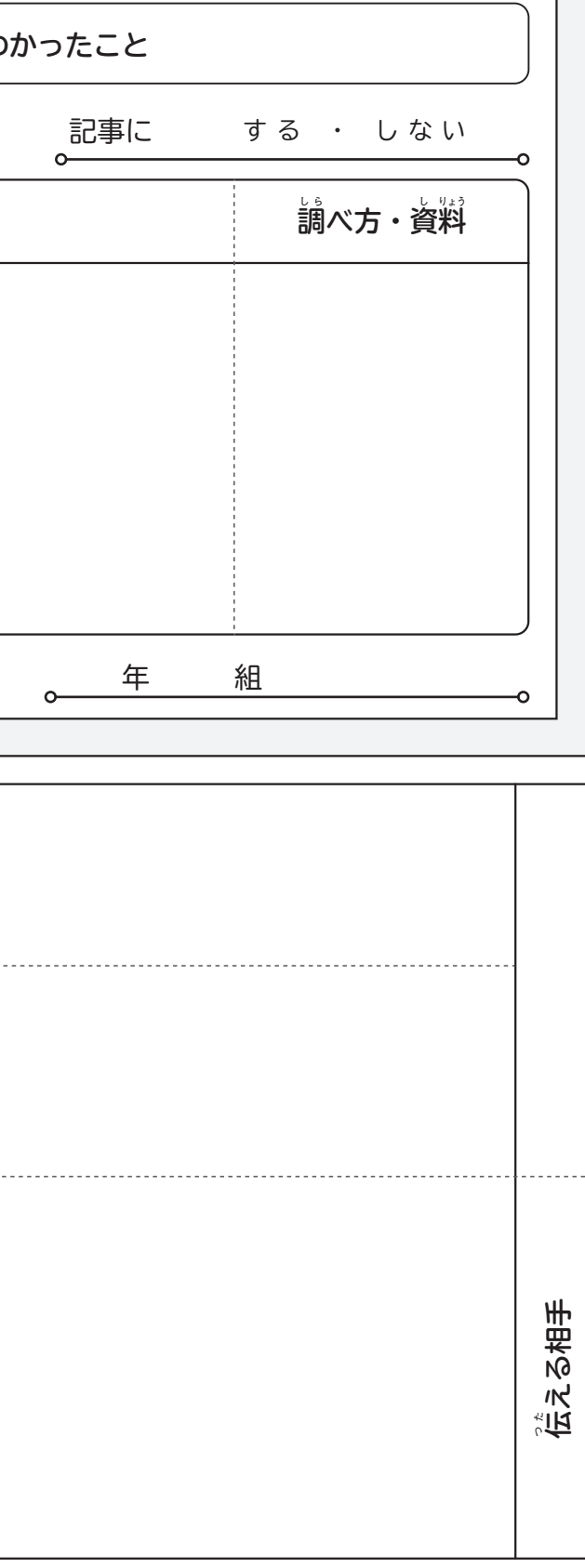

ポプラ社のこの本の紹介ページから、下のひながたのPDFデータをダウンロード **できます。パソコンやタブレットでアクセスしてみましょう。**

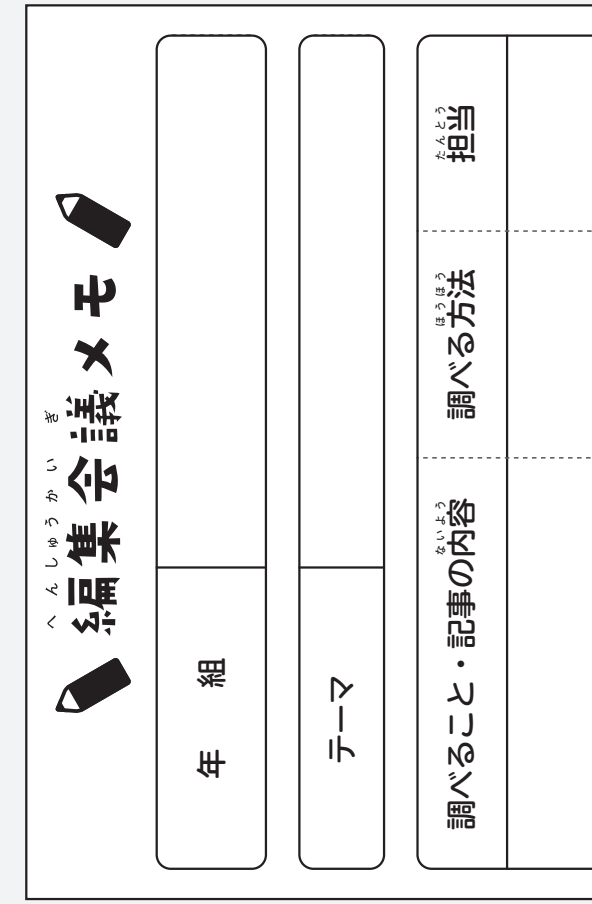

・<br>索するか、次のURLでページにアクセスしてみましょう。 **ダウンロードボタンはページ下部にあります。**

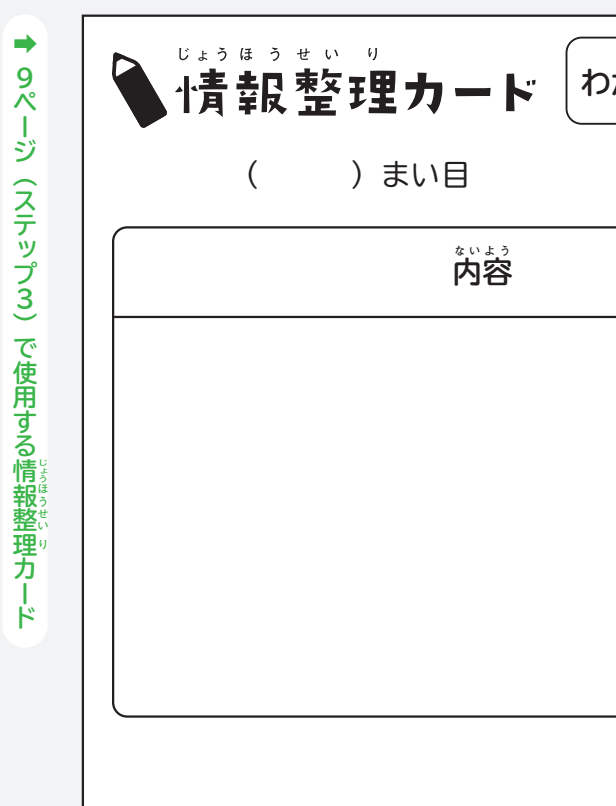

**www.poplar.co.jp/book/search/result/archive/7236.00.html**

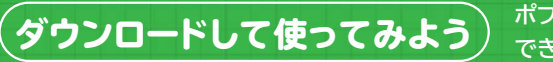

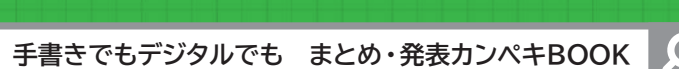

# **監修 鎌田 和宏(かまた かずひろ)**

帝京大学教育学部初等教育学科教授。東京学芸大学附属世田谷小学校、筑波大学附属小学校の教諭 を経て現職。専門分野は教育方法、社会科教育(生活科、総合的な学習の時間)、情報リテラシー教育。 小学校社会科教科書の企画・執筆に関わる。著書に『小学校 新教科書 ここが変わった!社会 体的・対話的で深い学び」をめざす 新教科書の使い方』(日本標準)、『教室・学校図書館で育てる 小学生の情報リテラシー』、『入門 情報リテラシーを育てる授業づくり:教室・学校図書館・ネ ット空間を結んで』( 少年写真新聞社 ) ほか。

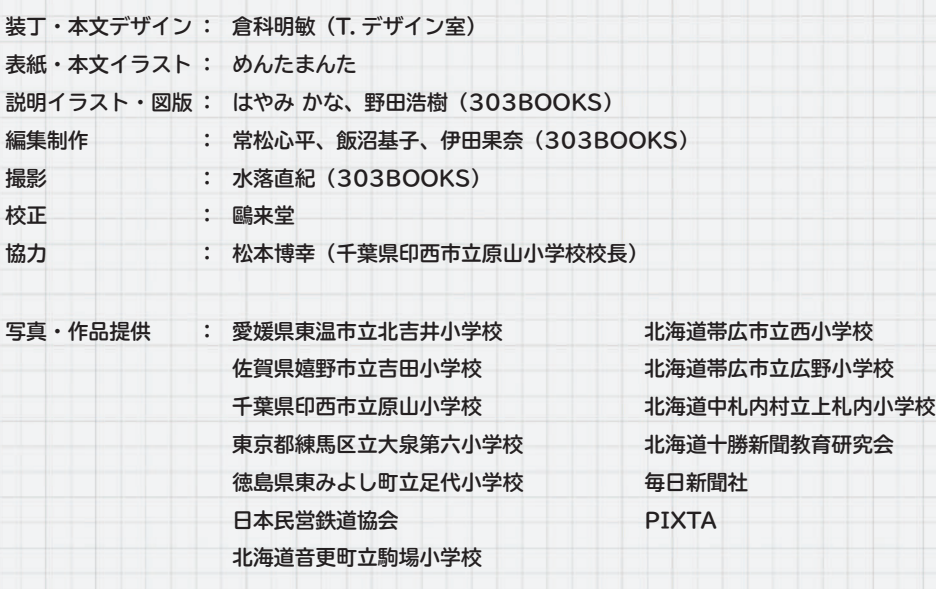

本書では 2023 年 1 月時点での情報に基づき、Microsoft Word についての解説を行っています。画面および操作手順の説明には、以下 の環境を利用しています。・Microsoft Windows 10 Home Version 21H2 本書の発行後、Microsoft Windows 等がアップデートされた際、一部の機能や画面、手順が変更になる可能性があります。また、イン ターネット上のサービス画面や機能が予告なく変更される場合があります。あらかじめご了承ください。本書に掲載されている画面や手順 は一例であり、すべての環境で同様に動作することを保証するものではありません。読者がお使いのパソコン環境、周辺機器などによって、

紙面とは異なる画面、異なる手順となる場合があります。読者固有の環境についてのお問い合わせ、本書の発行後に変更されたアプリケー ション、インターネットのサービス等についてのお問い合わせにはお答えできません。

## **手書きでもデジタルでも まとめ・発表カンペキBOOK❶**

# **新聞で伝えよう**

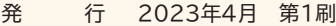

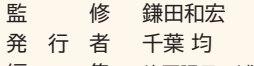

編 集 片岡陽子、浦野由美子

発 行 所 株式会社ポプラ社

〒102-8519 東京都千代田区麹町4-2-6 ホームページ www.poplar.co.jp (ポプラ社) kodomottolab.poplar.co.jp (こどもっとラボ)

印刷・製本 大日本印刷株式会社

**©POPLAR Publishing Co.,Ltd. 2023 Printed in Japan ISBN978-4-591-17626-9 / N.D.C. 375 / 47P / 29cm P7236001**

落丁・乱丁本はお取り替えいたします。 電話(0120-666-553)または、ホーム ページ (www.poplar.co.jp) のお問い合 わせ一覧よりご連絡ください。 ※電話の受付時間は、月~金曜日 10 時~ 17 時です(祝日・休日は除く)。

本書のコピー、スキャン、デジタル化等の 無断複製は著作権法上での例外を除き禁じ られています。本書を代行業者等の第三者 に依頼してスキャンやデジタル化すること は、たとえ個人や家庭内での利用であって も著作権法上認められておりません。

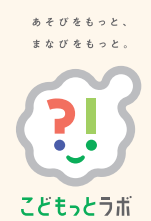